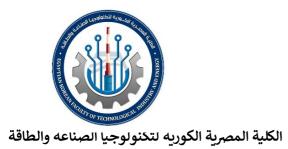

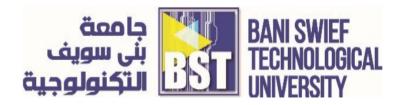

## C++ Lab Outline Course: Programming Essentials in C ICT Program

| Lab                                                              | Contents                                                                                                    |
|------------------------------------------------------------------|----------------------------------------------------------------------------------------------------|
| Week 1: Introduction to C++                                      | <ul> <li>Install Code Bloks IDE for C++ programming language</li> <li>Create first C++ program</li> <li>Explanation of the program layout</li> <li>Steps for execution the code</li> <li>Steps for debugging the code</li> </ul> |
| Week 2: C++ basics: Identifier,keyword, constants and data types | <ul> <li>Declaring varibles with different data types</li> <li>Assignment varibles with different ways</li> <li>Explanation constants with examples</li> </ul>                                                                   |
| Week 3: Input and output - Increment/Decrement                   | <ul> <li>Explanation cin and cout with examples</li> <li>Using escape sequences</li> <li>Explanation increment and decrement</li> </ul>                                                                                          |

| Week 3: C++ basics: Identifier,keyword, constants and data types | <ul> <li>Declaring varibles with different data types</li> <li>Assignment varibles with different ways</li> <li>Explanation constants with examples</li> </ul>                 |
|------------------------------------------------------------------|----------------------------------------------------------------------------------------------------|
| Week 4: Arithmetic & Boolean Expressions                         | <ul> <li>Explanation Arithmetic Expressions with examples</li> <li>Explanation Boolean Expressions with examples</li> </ul>                                                    |
| Week 5: Conditional Statements                                   | • Explanation if and if else with examples                                                                                                    |
| Week 6: Loop                                                     | •Explanation for, while, and do while with examples                                                                                                    |
| Week 7: Type Casting- Global & local variables                   | <ul> <li>Explanation type casting with examples</li> <li>Explanation different between gloab and local varibales with examples</li> </ul>                                      |
| Week 8: Predefined Functions & Defined Functions                 | <ul> <li>Explanation including and calling Predefined Functions with examples</li> <li>Explanation decalaring, defining and calling defined Functions with examples</li> </ul> |
| Week 9: Advanced Fuction                                         | <ul> <li>Explanation Overloading Function</li> <li>Explanation Call-by-Reference Parameters</li> </ul>                                                                         |
| Week 10: I/O file streams                                        | <ul> <li>Explanation read and write to files with examples</li> <li>Catching errors</li> </ul>                                                                                 |
| Week 11: Array                                                   | •Explanation one and Two Dimensional with examples                                                                                                    |
| Week 12: Pointer                                                 | •Explanation pointer with examples                                                                                                    |